## **Utilisation du clavier et règles typographiques de base pour la saisie informatique des textes**

 **1 Saisir le texte en lettres minuscules**, avec des **majuscules** au début des phrases, aux noms propres et aux sigles (ex. : TGV)

- **2** À la fin d'une phrase : toujours **un signe de ponctuation** (**. ! ?…**)
- **3** À la fin d'un titre : **pas de ponctuation**
- **4** Entre les mots : **un seul espace**
- **5** Bien utiliser la **ponctuation**, respecter les **espaces typographiques**

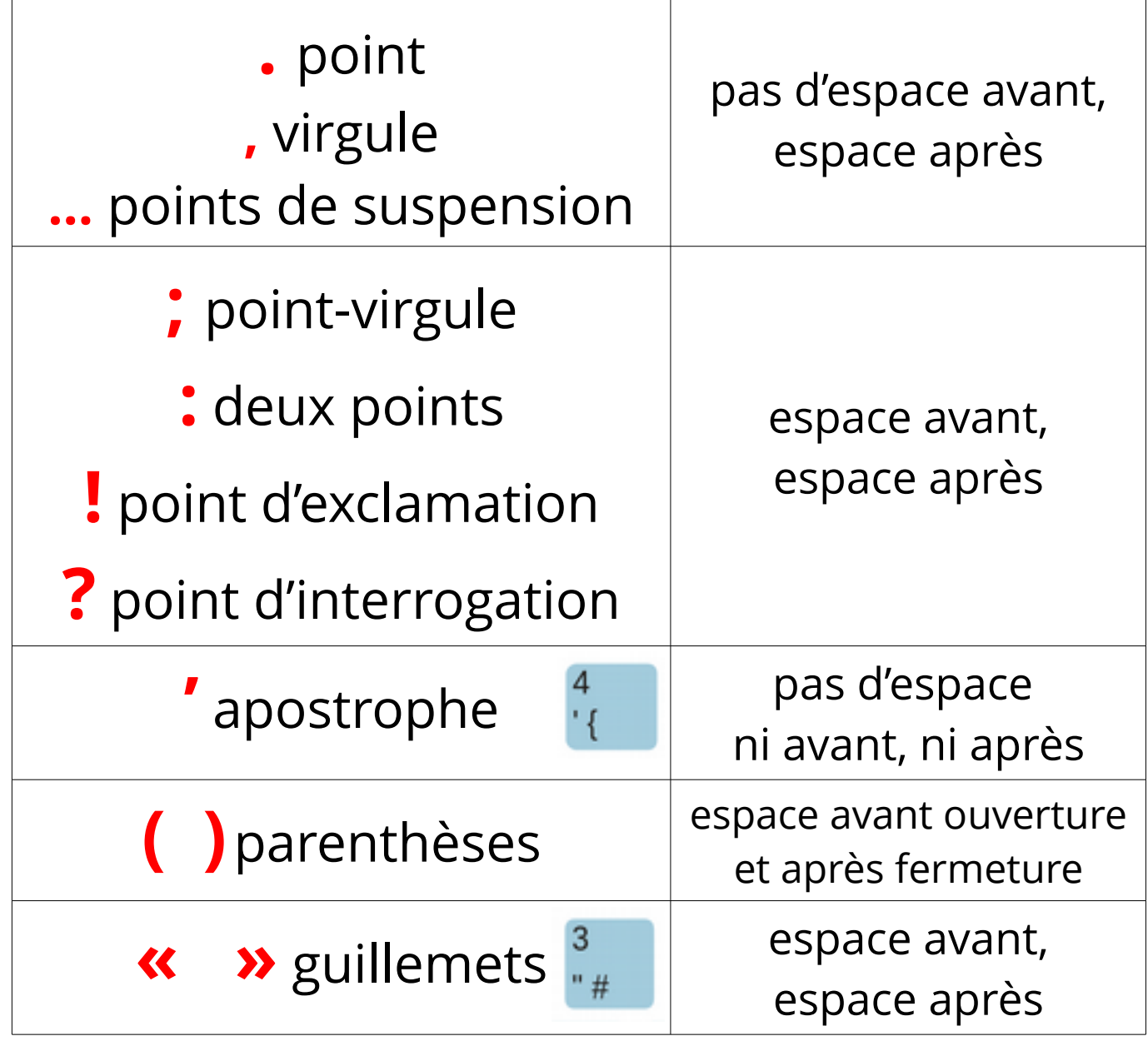

**6** Écrire les **chiffres**, les **lettres accentuées**, les **caractères spéciaux**

| chiffres      | Pavé numérique (à droite)                                                |
|---------------|--------------------------------------------------------------------------|
|               | + chiffre<br>ou                                                          |
| à, é, è, ù, ç | utiliser les touches du clavier :<br>%                                   |
|               | $\int_{c}^{\infty}$<br>$\dot{a}$ $\omega$<br>ù                           |
| â, ê, î, ô, û | $+$ lettre                                                               |
| ë, ï, ü       | 介<br>$+$ lettre                                                          |
| #             | Alt Gr $+ \frac{3}{4}$<br>$\begin{array}{c} \# \\ @ \end{array}$<br>$ou$ |
|               | Alt Gr $+ \frac{0}{a \omega}$<br>$ou$                                    |

**7** Utiliser les touches d'édition

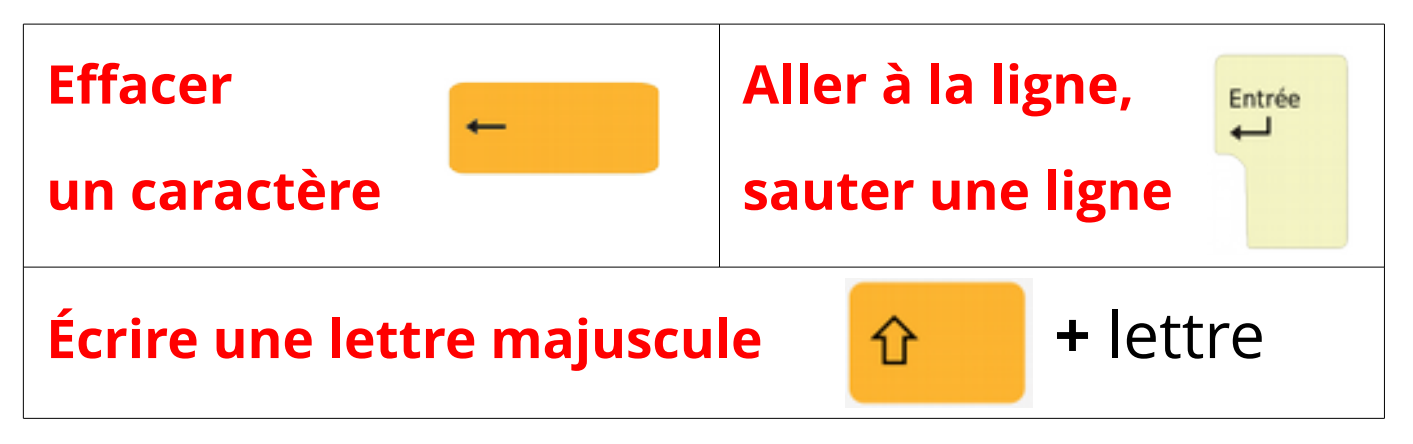

Lorsque tu as terminé la saisie de ton texte, pense à **te relire**, à **vérifier** que tu as respecté les règles, et surtout à **enregistrer !** Tu peux aussi utiliser un outil comme *Grammalecte* ou *Scribens*.